Информация о владельце: МИНИСТЕРСТВО НАУКИ И ВЫСШЕГО ОБРАЗОВАНИЯ РОССИЙСКОЙ ФЕДЕРАЦИИ Дата подписания: 30.11.2023 20:24:49 ФЕДЕРАЛЬНОЕ ГОСУДАРСТВЕННОЕ БЮДЖЕТНОЕ f6c6d686f0c899fdf76a1ed8b448452ab8cac6fb1af6547b6d40cd**t0dERA3O**BATEJIbHOE Документ подписан простой электронной подписью ФИО: Комин Андрей Эдуардович Должность: ректор Уникальный программный ключ:

УЧРЕЖДЕНИЕ ВЫСШЕГО ОБРАЗОВАНИЯ **«ПРИМОРСКИЙ ГОСУДАРСТВЕННЫЙ АГРАРНО-ТЕХНОЛОГИЧЕСКИЙ УНИВЕРСИТЕТ»**

ПРИНЯТО На заседании Учёного совета ФГБОУ ВО Приморский ГАТУ Протокол №\_\_ от . . . 202 г.

 УТВЕРЖДАЮ Ректор ФГБОУ ВО Приморский ГАТУ \_\_\_\_\_\_\_\_\_\_\_\_\_\_А.Э. Комин «\_\_\_» \_\_\_\_\_\_\_\_\_\_ 202\_\_\_г.

### **РАБОЧАЯ ПРОГРАММА**

дисциплины ЕН.02 Информатика по специальности среднего профессионального образования 35.02.01 Лесное и лесопарковое хозяйство форма обучения - очная

#### Уссурийск 2023

Рабочая программа учебной дисциплины составлена в соответствии с Федеральным государственным образовательным стандартом среднего профессионального образования (СПО) по профессии специалист лесного и лесопаркового хозяйства, утвержденным приказом Министерства образования и науки Российской Федерации от 07.05.2014 г. № 450 по специальности 35.02.01 Лесное и лесопарковое хозяйство (базовый уровень подготовки) и учебным планом подготовки специалистов среднего звена, утвержденным ректором ФГБОУ ВО Приморский ГАТУ.

Программу составил:

Преподаватель: Здор Д.В.

.

# **1. ПАСПОРТ РАБОЧЕЙ ПРОГРАММЫ УЧЕБНОЙ ДИСЦИПЛИНЫ**

#### **1.1. Область применения программы**

Рабочая программа учебной дисциплины является частью программы подготовки специалистов среднего звена (ППССЗ) по специальности 35.02.01 Лесное и лесопарковое хозяйство.

### **1.2. Место дисциплины в структуре основной профессиональной образовательной программы:**

Учебная дисциплина «Информатика» относится к циклу математических и общих естественнонаучных дисциплин. Её индекс по учебному плану – ЕН.02.

#### **1.3. Цели и задачи дисциплины**

В результате освоения дисциплины обучающийся должен

**уметь:** 

- использовать изученные прикладные программные средства;

**знать:** 

- основные понятия автоматизированной обработки информации, знать общий состав и структуру персональных электронно – вычислительных машин (далее ЭВМ) и вычислительных систем;

- базовые системы, программные продукты и пакеты прикладных программ.

Выпускник, освоивший дисциплину «Информатика», должен обладать общими и профессиональными компетенциями, соответствующими видам деятельности:

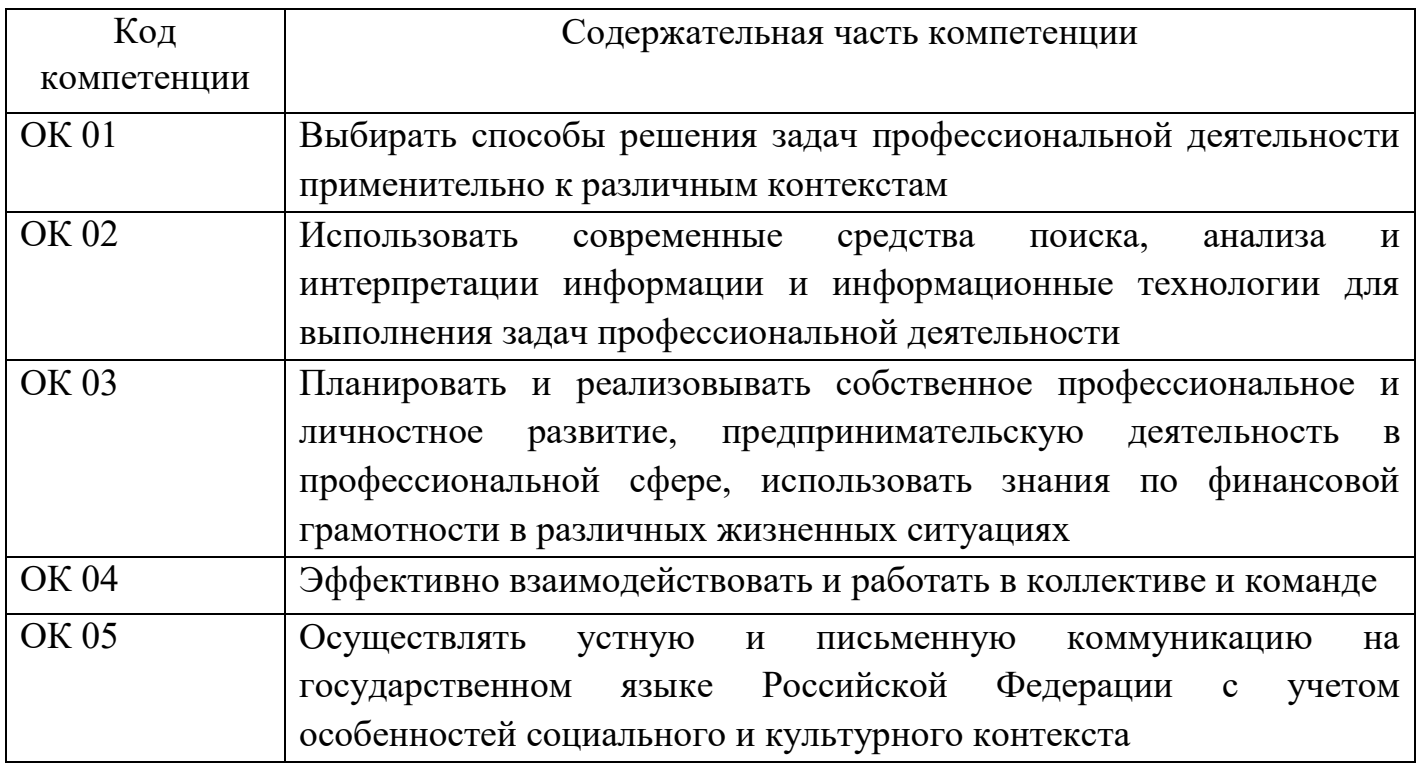

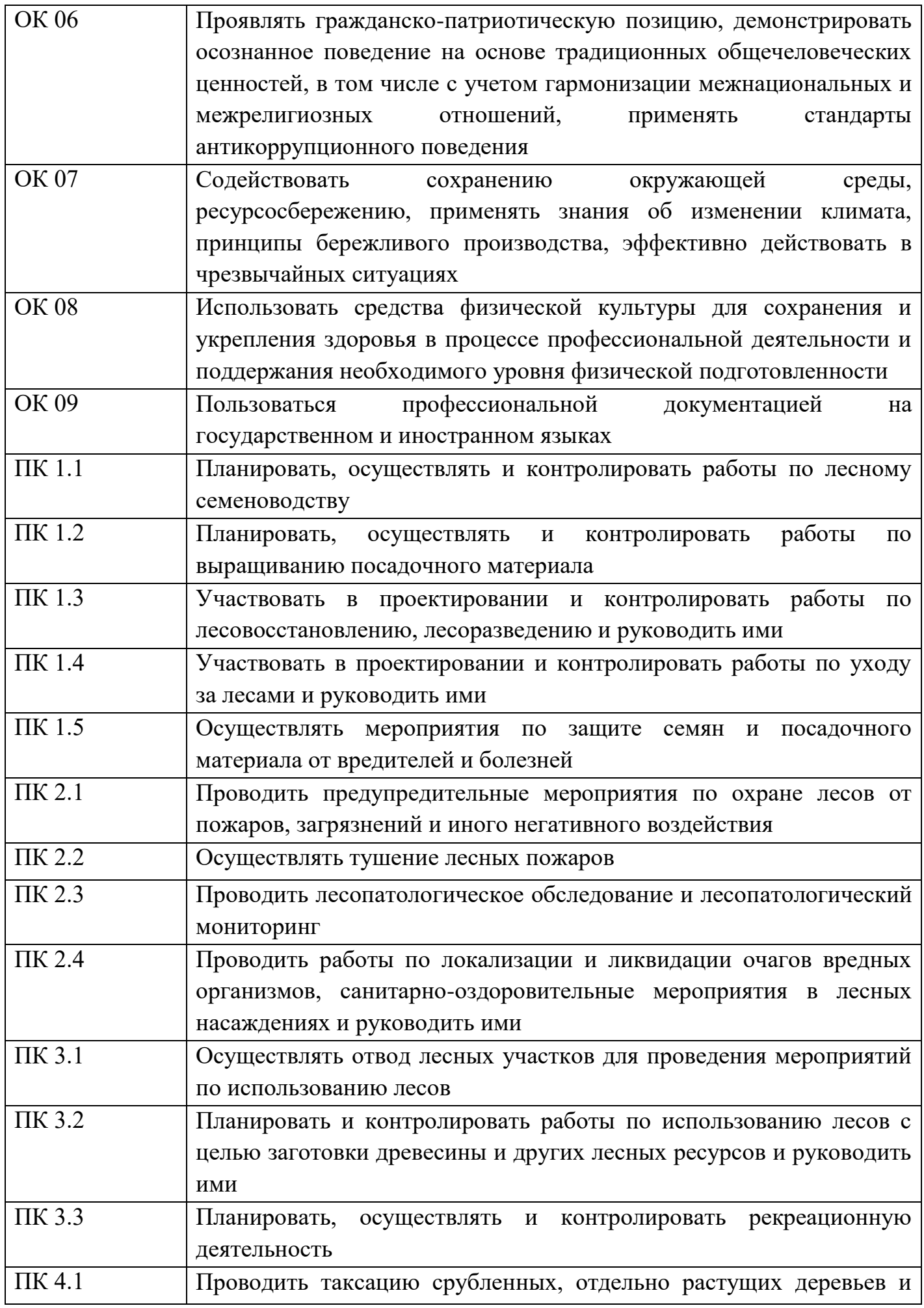

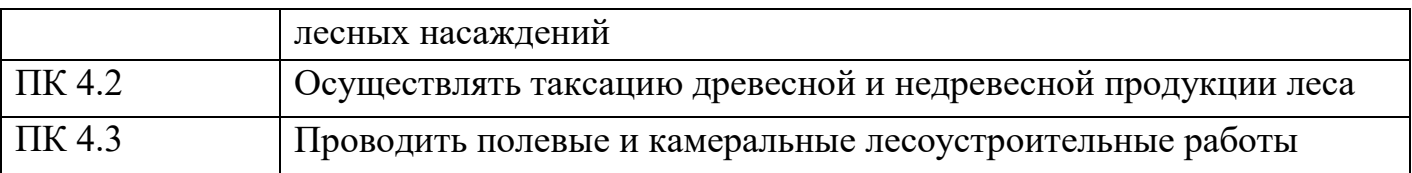

**1.4. Количество часов на освоение программы дисциплины:**  максимальной учебной нагрузки (всего) обучающегося по образовательной программе –84 часа, в том числе:

- обязательной аудиторной учебной нагрузки обучающегося – 56 часа.

- Самостоятельной работы – 28 часа.

#### **1.5 Вариативная часть**

Вариативная часть отсутствует.

# **2. СТРУКТУРА И СОДЕРЖАНИЕ УЧЕБНОЙ ДИСЦИПЛИНЫ**

#### **2.1. Объем учебной дисциплины и виды учебной работы**

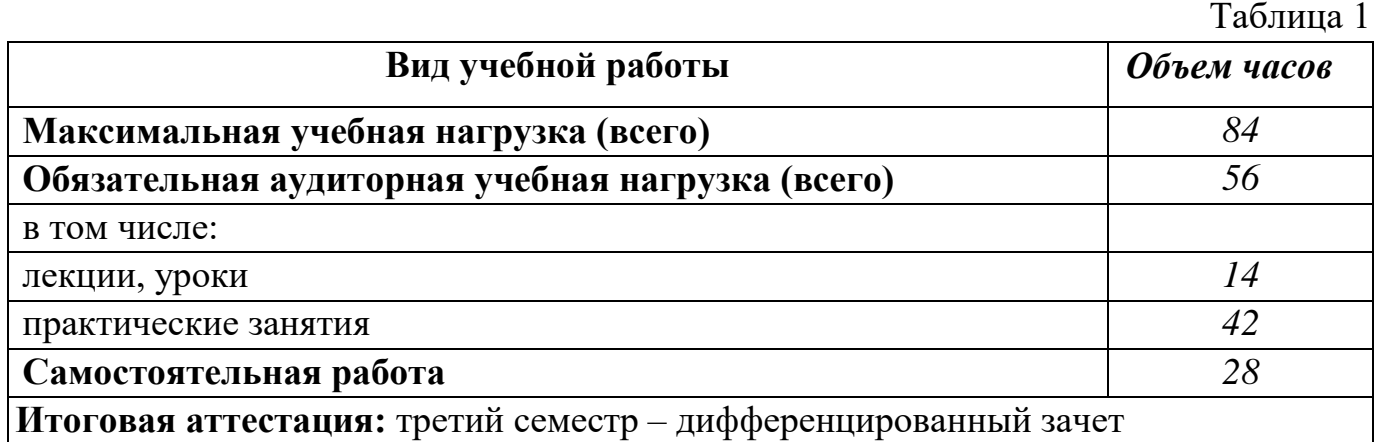

# **2.2 Тематический план и содержание учебной дисциплины**

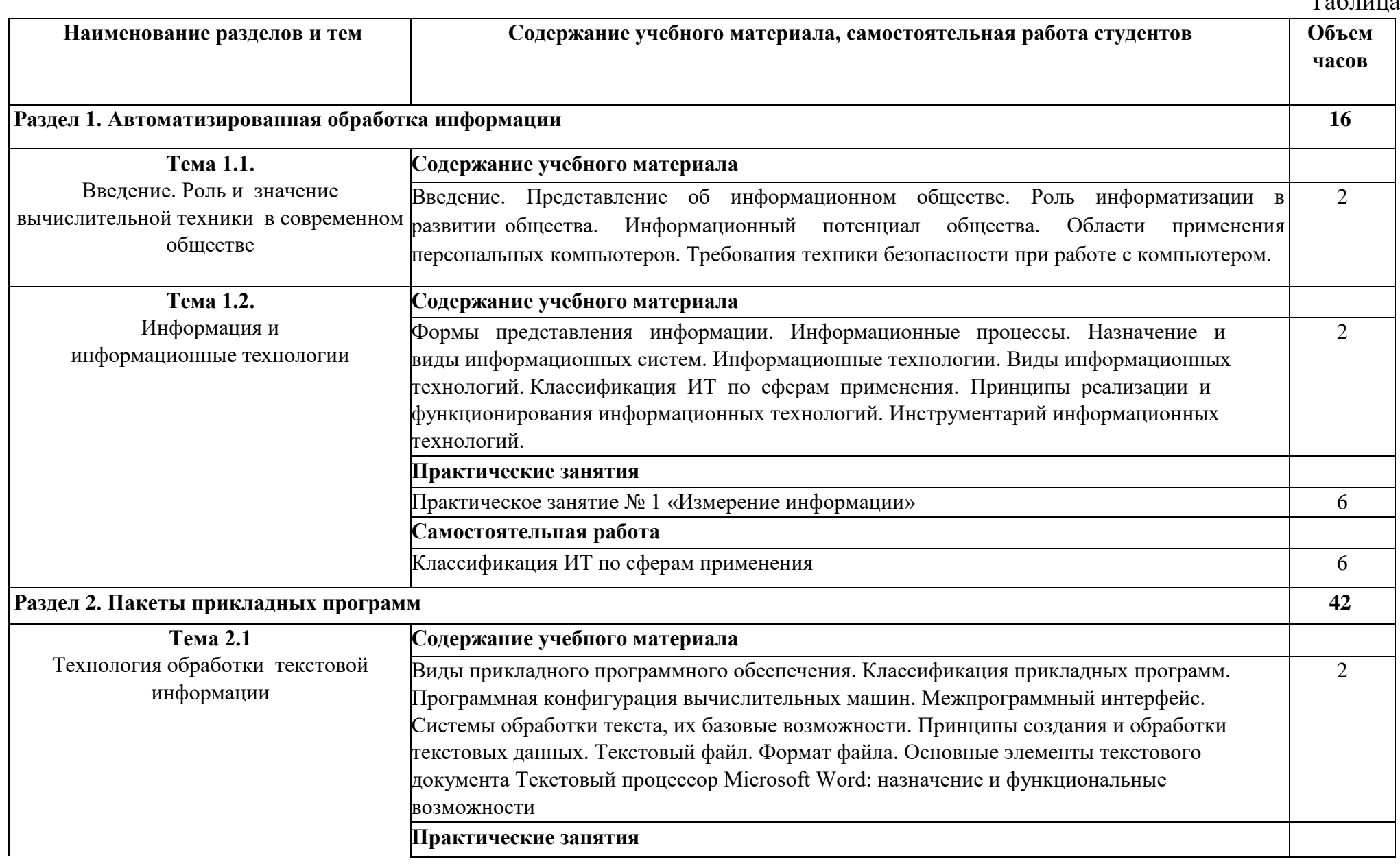

Таблица 2

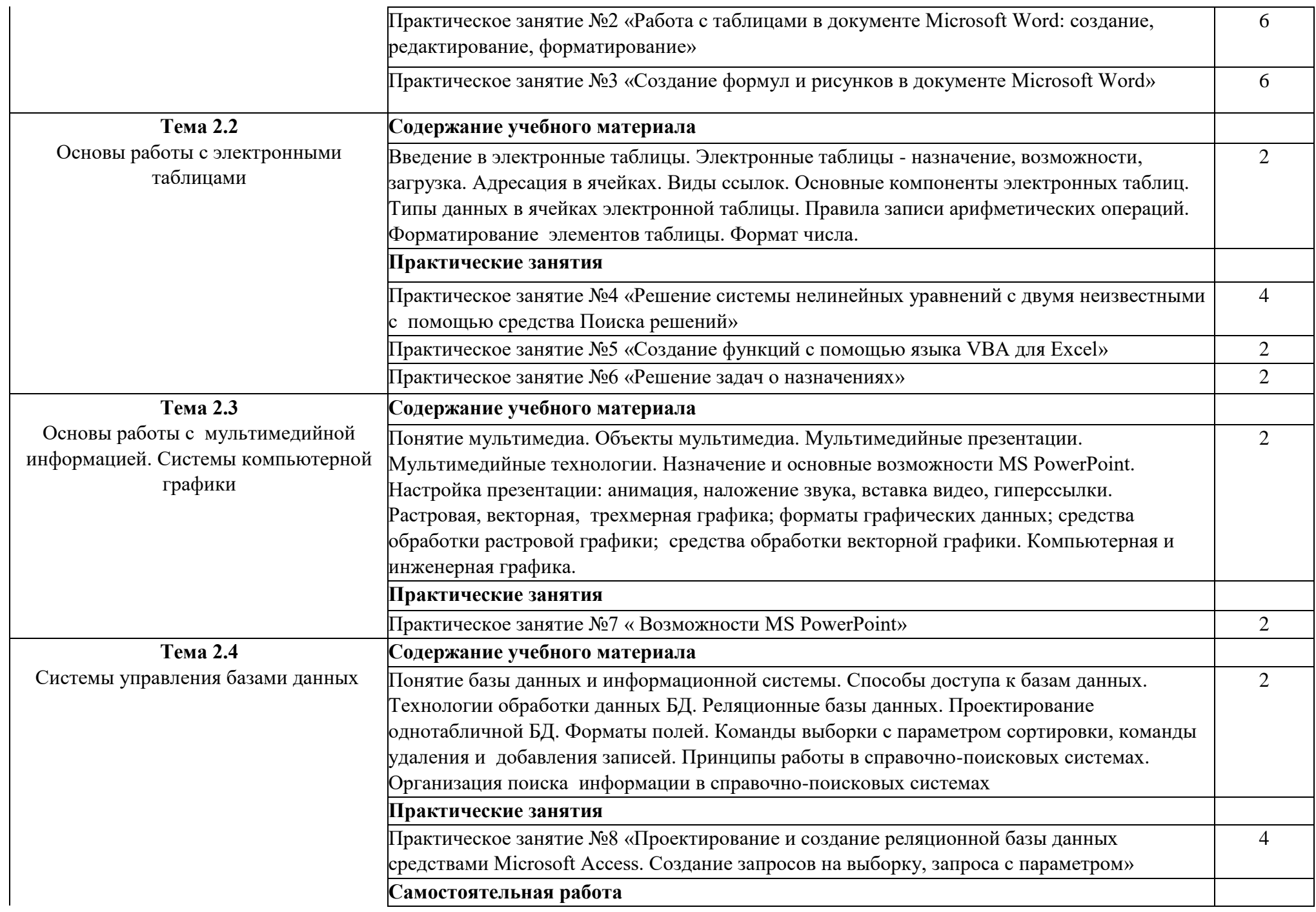

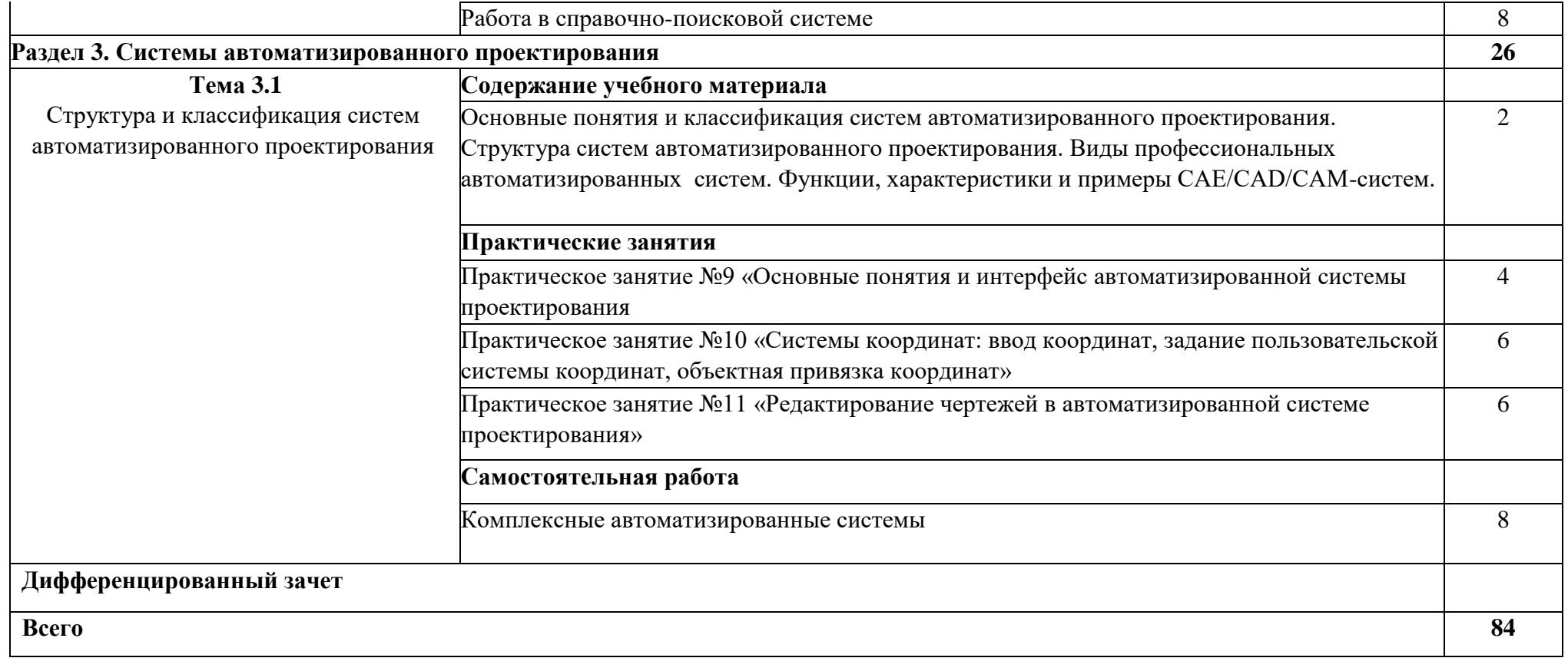

### **3. УСЛОВИЯ РЕАЛИЗАЦИИ ПРОГРАММЫ ДИСЦИПЛИНЫ**

# **3.1 Перечень основной и дополнительной учебной литературы, необходимой для освоения дисциплины (модуля)**

#### *Основная литература*

1. Кургасов, В. В. Информатика (углубленный уровень) : учебное пособие / В. В. Кургасов, А. М. Рожков, С. М. Кукина. — Липецк : Липецкий ГТУ, 2021. — 112 с. — ISBN 978-5-00175-103-8. — Текст : электронный // Лань : электроннобиблиотечная система. — URL: https://e.lanbook.com/book/296024 (дата обращения: 03.11.2023). — Режим доступа: для авториз. пользователей. Предназначено для студентов СПО, изучающих учебную дисциплину «Информатика (углубленный уровень)», которая входит в общеобразовательную часть учебного цикла для всех специальностей.

2. Журавлев, А. Е. Информатика. Практикум в среде Microsoft Office 2016/2019 / А. Е. Журавлев. — 4-е изд., стер. — Санкт-Петербург : Лань, 2023. — 124 с. — ISBN 978-5-507-45697-0. — Текст : электронный // Лань : электроннобиблиотечная система. — URL: https://e.lanbook.com/book/279833 (дата обращения: 03.11.2023). — Режим доступа: для авториз. пользователей.

### *Дополнительная литература*

1. Практикум по информатике / Н. М. Андреева, Н. Н. Василюк, Н. И. Пак, Е. К. Хеннер. — 2-е изд., стер. — Санкт-Петербург : Лань, 2022. — 248 с. — ISBN 978-5-507-44636-0. — Текст : электронный // Лань : электронно-библиотечная система. — URL: https://e.lanbook.com/book/231491 (дата обращения: 03.11.2023). — Режим доступа: для авториз. пользователей. Практикум адресован студентам, обучающимся в колледжах по образовательным программам среднего профессионального образования.

**3.2 Перечень информационных технологий, используемых при осуществлении образовательного процесса по дисциплине (модулю), включая перечень программного обеспечения и информационных справочных систем**

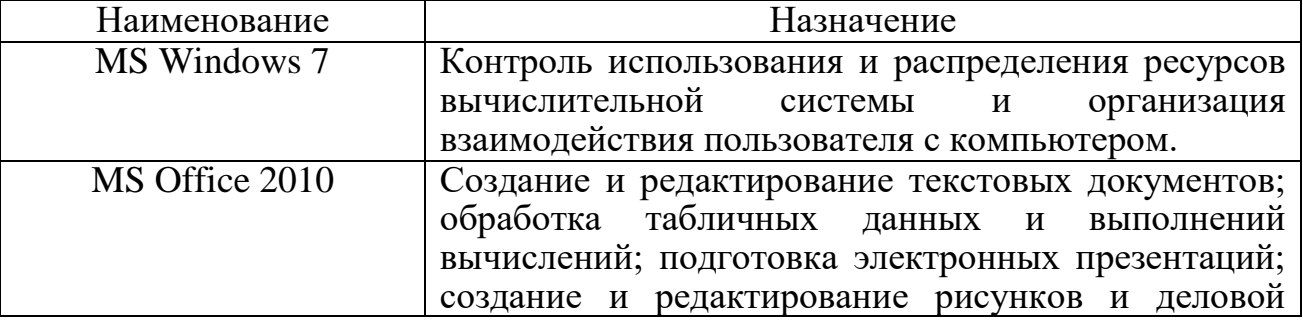

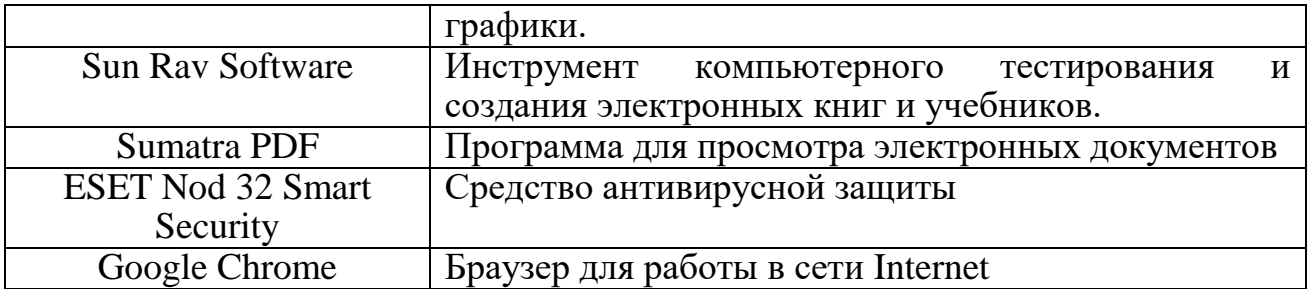

# **3.3Перечень ресурсов информационно-телекоммуникационной сети «Интернет», необходимых для освоения дисциплины (модуля)**

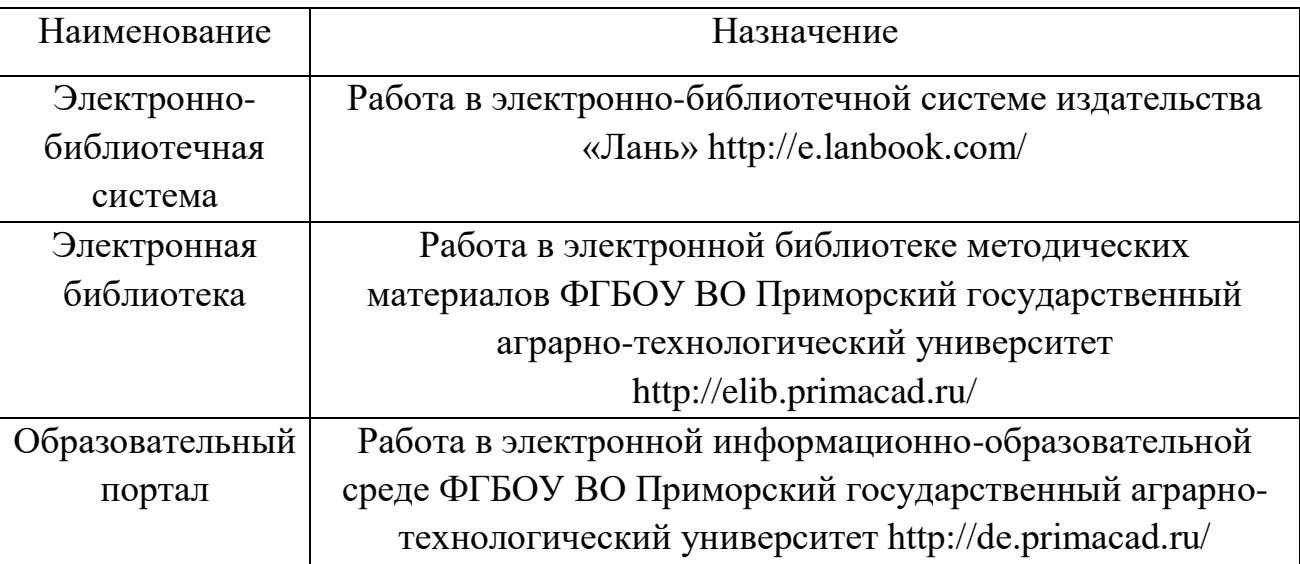

### **3.4 Описаниематериально-технической базы, необходимой для осуществления образовательного процесса по дисциплине (модулю)**

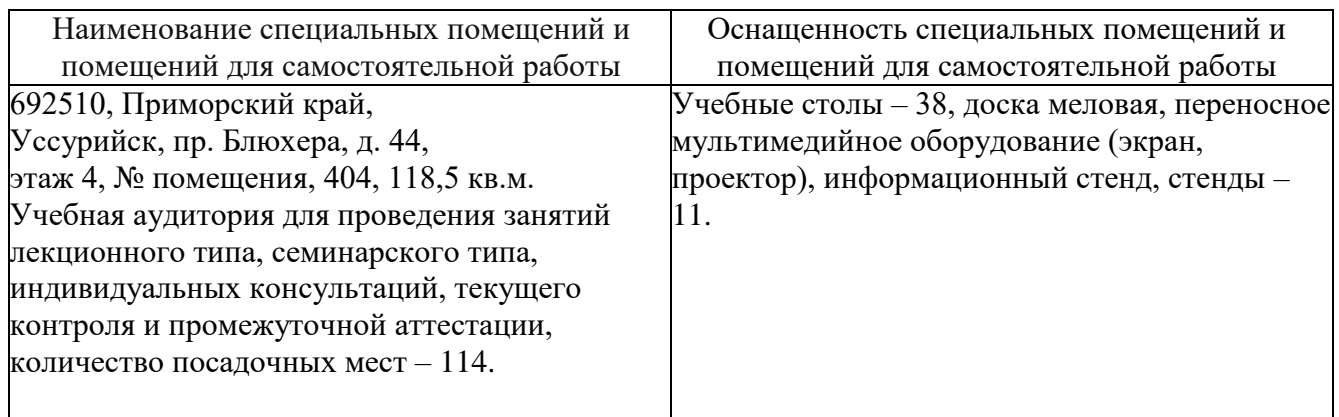

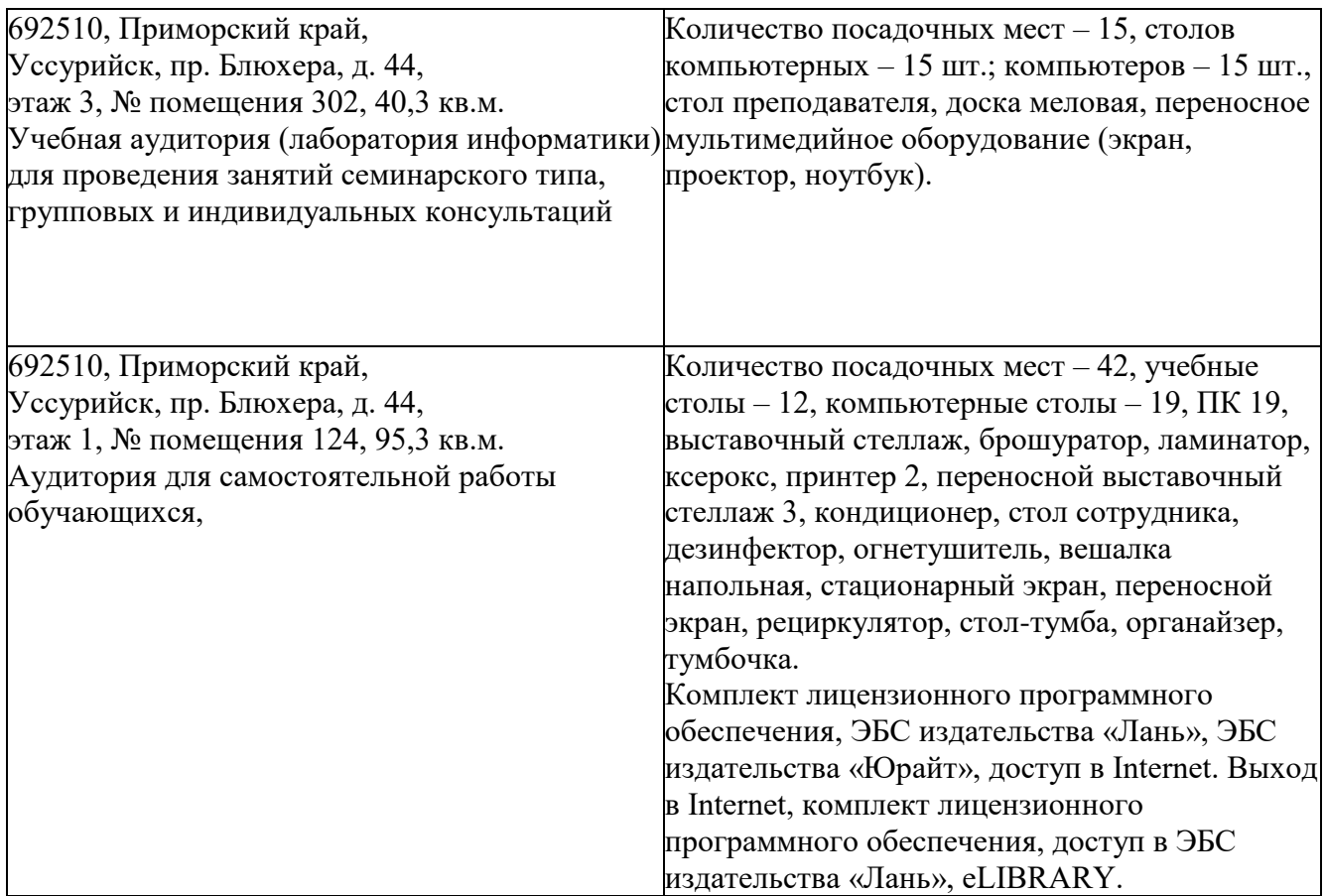

**4 Фонд оценочных средств для проведения промежуточной аттестации обучающихся по дисциплине (модулю)** *(является отдельным документом).* 

# **5 Перечень учебно-методического обеспечения для самостоятельной работы обучающихся по дисциплине (модулю)**

 1. Информатика. Методические указания к практическим занятиям и самостоятельной работе для обучающихся среднего профессионального образования по специальности 35.02.01 Лесное и лесопарковое хозяйство / ФГБОУ ВО ПГАТУ; сост: Д.В. Здор. -Уссурийск, 2023. - 20 с.

### **6 Особенности реализации дисциплины (модуля) для обучающихся с ограниченными возможностями здоровья и инвалидов**

### **6.1 Наличие соответствующих условий реализации дисциплины (модуля)**

Для обучающихся из числа инвалидов и лиц с ограниченными возможностями здоровья на основании письменного заявления дисциплина реализуется с учетом особенностей психофизического развития, индивидуальных возможностей и состояния здоровья (далее - индивидуальных особенностей).

Обеспечивается соблюдение следующих общих требований: использование специальных технических средств обучения коллективного и индивидуального пользования, предоставление услуг ассистента (помощника), оказывающего такому обучающемуся необходимую техническую помощь, обеспечение доступа в здания и помещения, где проходят занятия, другие условия, без которых невозможно или затруднено изучение дисциплины.

### **6.2 Обеспечение соблюдения общих требований**

При реализации дисциплины на основании письменного заявления обучающегося обеспечивается соблюдение следующих общих требований: проведение занятий для студентов-инвалидов и лиц с ограниченными возможностями здоровья в одной аудитории совместно с обучающимися, не имеющими ограниченных возможностей здоровья, если это не создает трудностей для обучающихся; присутствие в аудитории ассистента (ассистентов), оказывающего(их) обучающимся необходимую техническую помощь с учетом их индивидуальных особенностей на основании письменного заявления; пользование необходимыми обучающимся техническими средствами с учетом их индивидуальных особенностей.

# **6.3 Доведение до сведения обучающихся с ограниченными возможностями здоровья в доступной для них форме всех локальных нормативных актов ФГБОУ ВО Приморский ГАТУ**

Все локальные нормативные акты ФГБОУ ВО ПГАТУ по вопросам реализации данной дисциплины (модуля) доводятся до сведения обучающихся с ограниченными возможностями здоровья в доступной для них форме.

# **6.4 Реализация увеличения продолжительности прохождения промежуточной аттестации по отношению к установленной продолжительности для обучающегося с ограниченными возможностями здоровья**

Форма проведения текущей и промежуточной аттестации по дисциплине для обучающихся инвалидов и лиц с ограниченными возможностями здоровья устанавливается с учетом индивидуальных психофизических особенностей (устно, письменно на бумаге, письменно на компьютере, в форме тестирования и т.п.). Продолжительность прохождения промежуточной аттестации по отношению к установленной продолжительности увеличивается по письменному заявлению обучающегося с ограниченными возможностями здоровья. Продолжительность подготовки обучающегося к ответу на зачете увеличивается не менее чем на 0,5 часа.